Adam Bellemare - Building Event-Driven Microservices

15. Testing Event-Driven Microservices

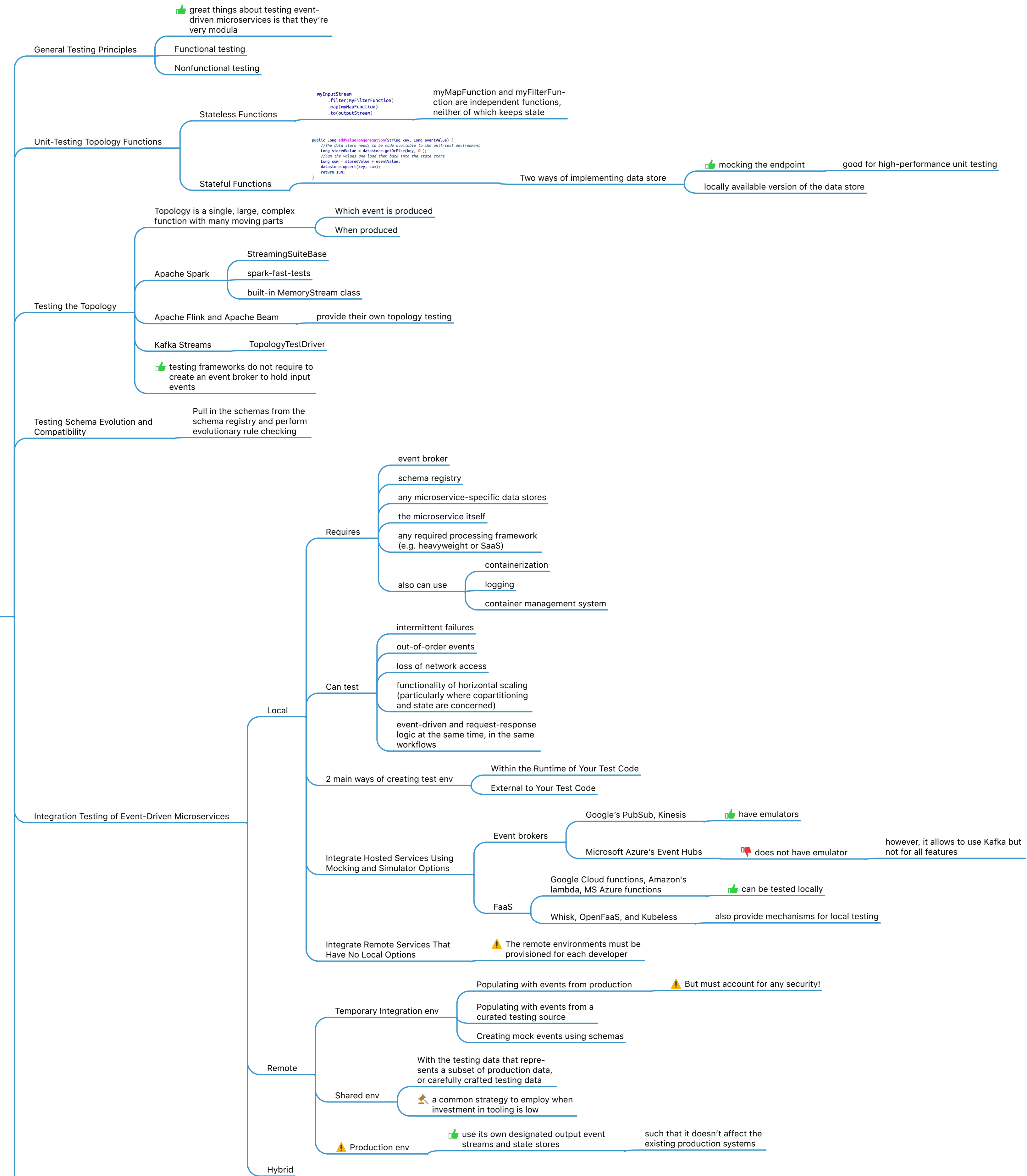

**Executy**<br>Building<br>Event-Driven<br>Microservices<br>Adam Bellemare **O'REILLY**